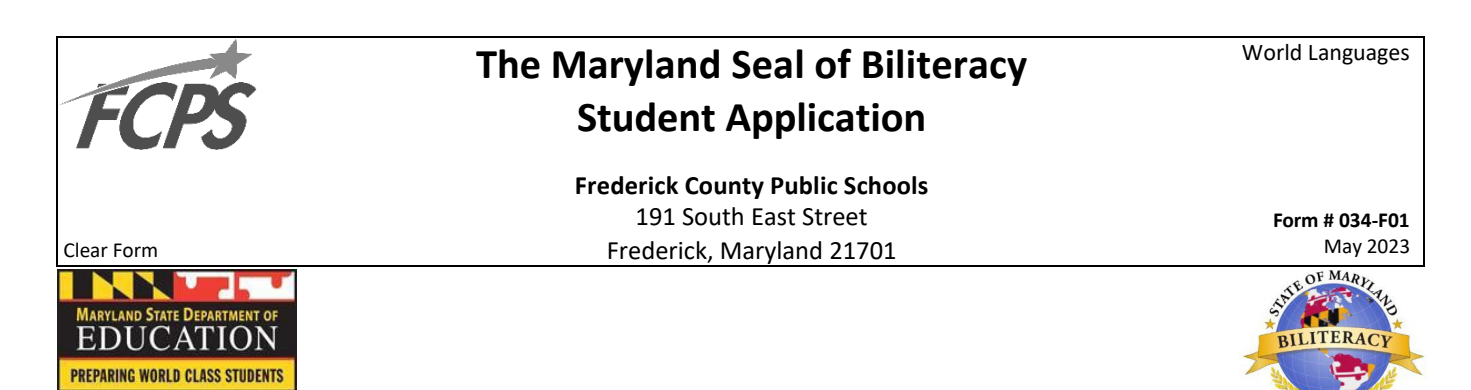

Directions to Student:

- 1. Type or print information.
- 2. Submit application with copy of qualifying score(s) to the Seal of Biliteracy contact at your school.

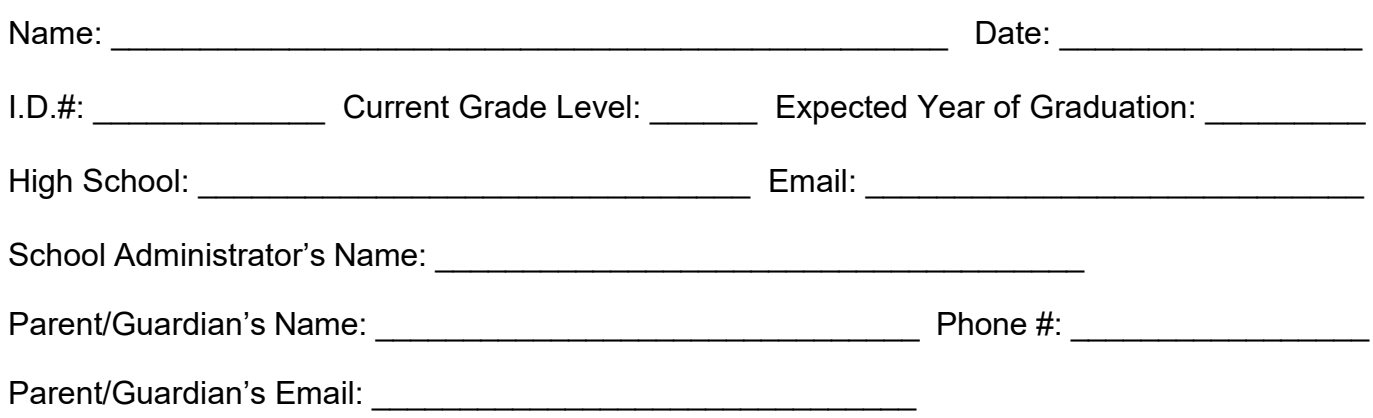

## **Attach a copy of your score report for the assessment(s) indicated below:**

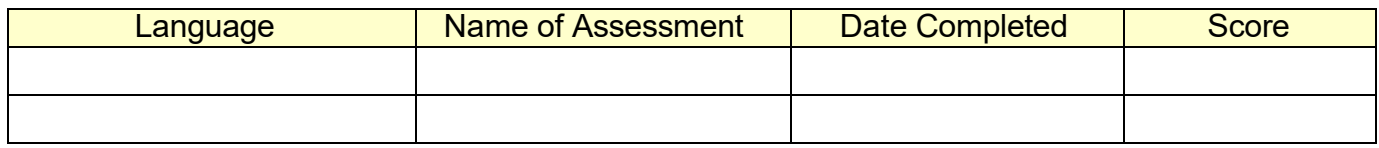

## **FOR HIGH SCHOOL SEAL OF BILITERACY CONTACT ONLY**

Earned a passing score on the English PARCC or bridge project.

O Score report with required proficiency level from an approved world language assessment is attached.

Signature \_\_\_\_\_\_\_\_\_\_\_\_\_\_\_\_\_\_\_\_\_\_\_\_\_\_\_\_\_\_\_\_\_\_\_\_\_\_\_\_\_\_\_\_ Date \_\_\_\_\_\_\_\_\_\_\_\_\_\_\_\_\_\_\_\_\_\_\_\_\_\_

School **School School School School School** 

## **FOR LEA SEAL OF BILITERACY CONTACT ONLY**

- O Seal of Biliteracy awarded.
- O Seal of Biliteracy not awarded.

Reason if not awarded:

Signature Date

c: student file, guidance office